## Attachment I: 0584-0594 Food Program Reporting System Public Burden Statement

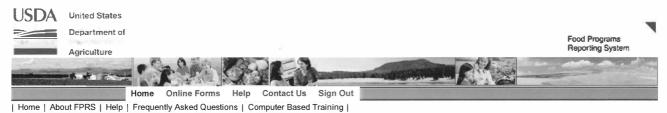

### Welcome to the Food Programs Reporting System (FPRS)

Welcome

The FPRS application allows the entry, validation, certification, and posting of data reported by participants in FNS programs. Please see About FPRS for details on available programs and form versions.

#### **FPRS Announcements**

• OMB Control Number: 0584-0594

Expiration Date: 09/30/2019

Public reporting burden for this collection of information is estimated to vary from .17 minutes to 98 hours per response, including the time for reviewing instructions, searching existing data sources, gathering and maintaining the data needed, and completing and reviewing the collection of information. The public burden statement is accessible for each form/worksheet in multiple places. It can be found on the Excel tab while in Submission Studio or under the Help tab by selecting OMB approved forms /worksheets and instructions by form. The PDF file will open and the burden statement will either be at the top or bottom of the form.

- Please Note: Any changes made to a submission before 9:30 P.M. Eastern Time should appear in the National Databank (NDB) the next business day. If a change is made to a submission after 9:30 P.M. Eastern Time, it may not appear in NDB until the second business day.
- Attention Users: While using FPRS, you should have only one (1) FPRS tab open on your Internet Explorer browser. If you have two (2) or more FPRS tabs open, you may experience data loss or data from one open submission overwriting data on another.
- Attention: The 'Zoom' feature of Microsoft Internet Explorer has a problem that may cause the webpage to display incorrectly. Make sure that 'Zoom' is set at 100% at all times while using FPRS
- To update your access to FPRS, submit a completed FNS-674 to your FPRS Authorizing Official. If you require permissions to multiple programs and forms, please submit a completed FNS-674A in addition to the FNS-674.

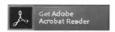

Please Note: The FNS-674 and FNS-674A requires Adobe Acrobat Reader. If Adobe Acrobat Reader is needed, please click here to download the software.

If you experience any system problems, please contact the FPRS Help Desk at 1-866-336-FPRS (1-866-336-3777) or send an email to the FPRS Help Desk.

There are 47 submission to post.

There are 1 submission to certify.

There are 35 submission due to submit

There are 18 submission overdue to submit

### Submissions to be posted:

| Submissions to<br>Found: 47 record(s) |        |         |         |                  |         | <u>R</u> ecord | s Disp | layed  | 10 Records Per Page | ~        |
|---------------------------------------|--------|---------|---------|------------------|---------|----------------|--------|--------|---------------------|----------|
| <u>Program</u> ▲                      | Form_  | State - | Agency  | For <del>▼</del> | Sub/On+ | Type-          | Rev.   | - Stat | usDueDate           |          |
| SNAP-46                               | FNS-46 | AL      | 0100002 | 201707           | 201707  | Monthly        | 0      | C      | 11/20/2017          | [Select] |
| SNAP-46                               | FNS-46 | AL      | 0100002 | 201706           | 201706  | Monthly        | 1      | C      | 10/19/2017          | [Select] |
| SNAP-46                               | FNS-46 | CO      | 0800001 | 201704           | 201704  | Monthly        | 0      | С      | 8/21/2017           | [Select] |
| SNAP-46                               | FNS-46 | CT      | 0900001 | 201704           | 201704  | Monthly        | 0      | C      | 8/21/2017           | [Select] |
| SNAP-46                               | FNS-46 | GA      | 1300001 | 201707           | 201707  | Monthly        | 0      | C      | 11/20/2017          | [Select] |
| SNAP-46                               | FNS-46 | IL      | 1716702 | 201707           | 201707  | Monthly        | 0      | C      | 11/20/2017          | [Select] |
| SNAP-46                               | FNS-46 | IN      | 1800001 | 201705           | 201705  | Monthly        | 0      | С      | 9/19/2017           | [Select] |
| SNAP-46                               | FNS-46 | KY      | 2100003 | 201706           | 201706  | Monthly        | 0      | C      | 10/19/2017          | [Select] |
| SNAP-46                               | FNS-46 | ME      | 2300001 | 201704           | 201704  | Monthly        | 0      | C      | 8/21/2017           | [Select] |
| SNAP-46<br>Page: 1 <u>2 3 4 5</u>     | FNS-46 | MA      | 2500001 | 201704           | 201704  | Monthly        | 0      | С      | 8/21/2017           | [Select] |

# Submissions to be certified:

Records Displayed 10 Records Per Page V Found: 1 record(s) <u>State</u> <u>Agency</u> <u>For</u> TN 4792901 201708 Type - Rev. - Status Due Date Program -Form\_ Sub/On-SNAP-EBTO1-EB FNS-388 201708 Monthly 0 8/21/2017 [Select]